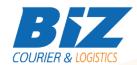

### **BIZCOURIER WEB SERVICES**

### Dear Partners,

We would like to inform you that BizCourier can now offer you the ability to retrieve the information given by your company for modifying a shipment directly from your company's software or website by taking advantage of BizCourier Shipment Update Information Web Service.

| Requirements |                                                                |  |
|--------------|----------------------------------------------------------------|--|
| Method       | Description                                                    |  |
| getupinf     | Retrieves the info given for a specific shipment modification. |  |

# Web Service Call Input Fields

| Input Fields | Description                                                                                          |
|--------------|----------------------------------------------------------------------------------------------------|
| Code         | *Client's code used to create the shipment                                                           |
| CRM          | *Client's CRM code used to create the shipment                                                       |
| User         | *The Username used to create the shipment                                                            |
| Pass         | *The Password used to create the shipment                                                            |
| Voucher      | Shipment's tracking number for which you want to retrieve the info.                                  |
| Smodun_ref   | The Unique Code for a shipment modification, provided to you at the time you added the modification. |

## Web Service Output Fields

| Output Fields    | Description                                       |
|------------------|---------------------------------------------------|
| Error_Code       | Returns "0" if authentication data and Shipment's |
| Error            | data are correct                                  |
| Shipment_Number  | Description of the error                          |
| Mod_Unique_Code  | The shipment number provided                      |
| Mod_Instructions | The modification unique code                      |

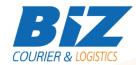

### **WSDL**

The WSDL file can be downloaded from the following address:

https://www.bizcourier.eu/pegasus cloud app/service 01/smodinst.php?wsdl

or emailed to you on request at <a href="mailed:itsupport@bizcourier.eu">itsupport@bizcourier.eu</a>

You may start testing it with SoapUI Software by clicking on the link below: <a href="http://www.soapui.org/">http://www.soapui.org/</a>

If you require any further information or clarification please email your queries to <u>itsupport@bizcourier.eu</u> and we shall be more than happy to assist you.

## George Vlachos

**IT Department** 

International Courier & Postal Services 8 th Km Varis Koropiou, Koropi, 19400, Greece

Ph: +30 2117101466

E-mail: <u>itsupport@bizcourier.eu</u> – Website: <u>www.bizcourier.eu</u>